III Simpósio Brasileiro SBC<br>de Engenharia de Software Recife Recife 1989 de Engenharia de Software

# ESPECIFICACIO DE UM PROGRAMA DE MATRICULAS UTILIZANDO

### Leila Ribeiro, Daltro José Nunes

Pós-Graduação em Ciências de Computação Universidade Federal do Rio Grande do Sul CP 1501, 90001 Porto Alegre - RS - Brasil

### Restimo

Foste trabalho apresenta uma aplicação do método VDM (The Vienna Development Method): a especificação formal de uma parte do programa de matriculas da Universidade Federal do Rio Grande do Sul.

### Abstract

This paper shows an appllcation of VDM (The Vienna Development Method): the formal specification of a subset of the registration system of UFRGS.

# 1 **INTRODUCIO**

Este trabalho mostra uma aplicação do método VDM (Vienna Development Method) [BJO 78][JON 86][VDM 87] : a especificação formal de uma parte do programa de matrícula da Universidade Federal do Rio Grande do Sul.

A especificação está organizada em 3 partes:

- 1) Definição dos Domínios Semânticos; entre entre entre entre entre entre entre entre entre entre entre entre entre entre entre entre entre entre entre entre entre entre entre entre entre entre entre entre entre entre entr
- 2) Definição dos Domínios Sintáticos e
- 3) Construção da Função de Elaboração.

As funções auxiliares utilizadas na especificação não são mostradas aqui, mas podem ser encontradas em [RIB 88].

<sup>t</sup>importante salientar que a especificação formal aqui [descrita foi feita com base no sistema de matriculas da UFRGS, e](http://www.cvisiontech.com)  não na implementação existente na universidade. ,I I I I

A figura 2.1 mostra como está organizado o sistema de matriculas da UFRGS.

Os cadastros existentes são:

A.Cursos: informações sobre todos os cursos da universidade; B. Alunos: relação de todos os alunos da universidade com seus dados cadastrais;

C.Horários: informações sobre todos os horários da disciplinas que vão ser ministradas em um semestre;

D. Disciplinas: informações sobre as disciplinas existentes na universidade;

Existem também uma lista com os requerimentos de matricula CE) e um conjunto de alunos matriculados CF) nas turmas das disciplinas.

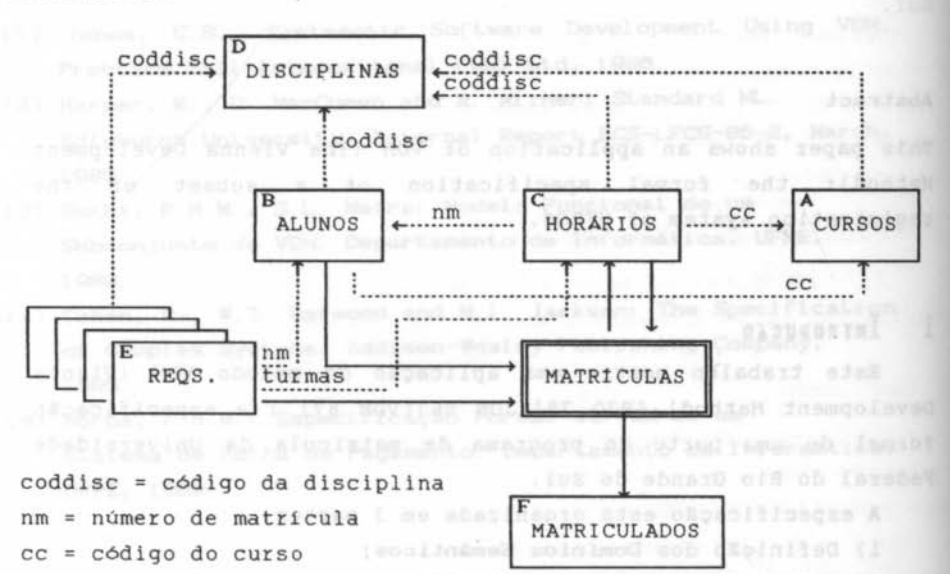

---------+ dos cadastros integridade e da lista de requerimentos uma seta pontilhada x de A para B significa que todos os elementos da classe X que existem em A devem existir em B). fluxo de dados da operação matrícula

[PDF compression, OCR, web optimization using a watermarked evaluation copy of CVISION PDFCompressor](http://www.cvisiontech.com) <sup>F</sup> <sup>I</sup> GURA 2 .1 Siste ma de Matriculas da UFRGS

**187** 

Obc.: Na figura 2.1, sobre o conjunto de alunos matriculados na turmas (F) devem ser feitas as mesmas consistências existentes sobre a lista de requerimentos (E). ah laskend da

O sistema funciona do seguinte modo:

(1) Busca-se o primeiro requerimento da lista de requerimentos; 107571 + DE10000 - SUD-RIC I.L

(2)matricula-se o aluno em todas as disciplinas solicitadas, se houver vagas nas turmas $^1\!$ ;

(3) coloca-se o aluno no conjunto de matriculados;

(4)Se ainda houverem requerimentos na lista de requerimentos volta-se ao passo 1.

Consistências como:

- o aluno deve ter obtido aprovação nas disciplinas que são pré-requisito das quais ele deseja se matricular;

- não deve haver colisão de horários entre as turmas solicitadas no requerimento de matrícula;

- o aluno deve pertencer ao curso para o qual são oferecidas as vagás na turma, etc.

- são feitas antes do requerimento entrar na lista de requerimentos do sistema (ou seja, a lista de requerimentos do sistema s6 possui requerimentos válidos).

Deste modo, a execução do sistema de matrículas terá os seguintes resultados:

para cada turma, existirá um conjunto de alunos nela matriculados (este conjunto pode ser vazio);

- será criada uma lista de alunos matriculados que conterá os números de matricula dos alunos e o conjunto de turmas nas quais eles se matricularam. Esta lista será usada para a confecção dos comprovantes de matricula e também para a atualização dos hist6ricos escolares dos alunos.

herd de macriculaneswa philesebereceptersyander

 $\frac{1}{\sqrt{2}}$ Esta é a única consistência que só pode ser feita na hora da matricula.

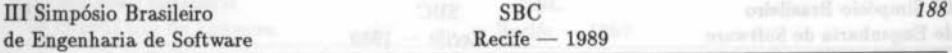

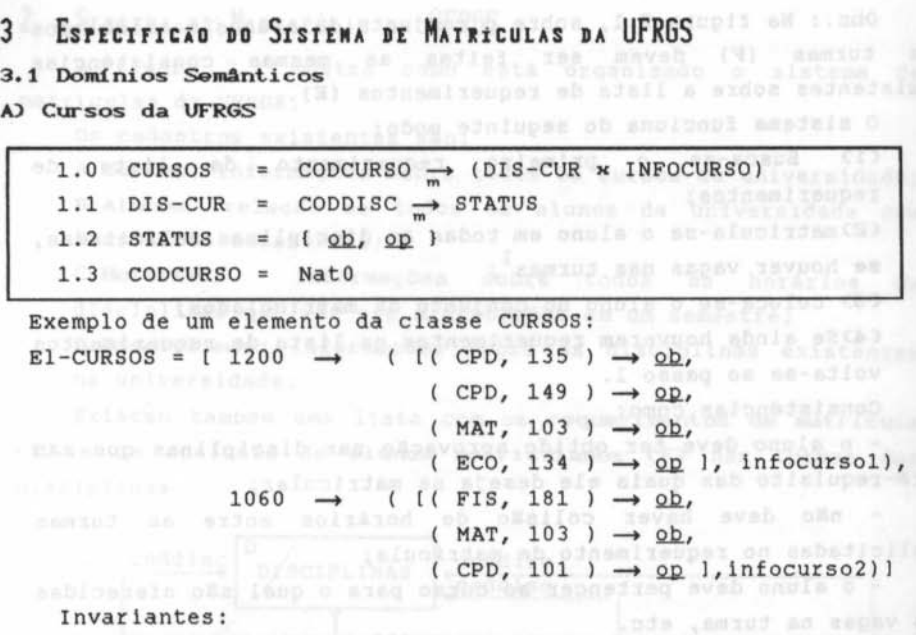

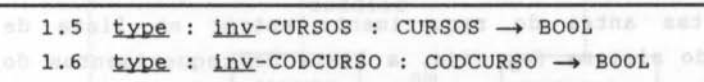

S.

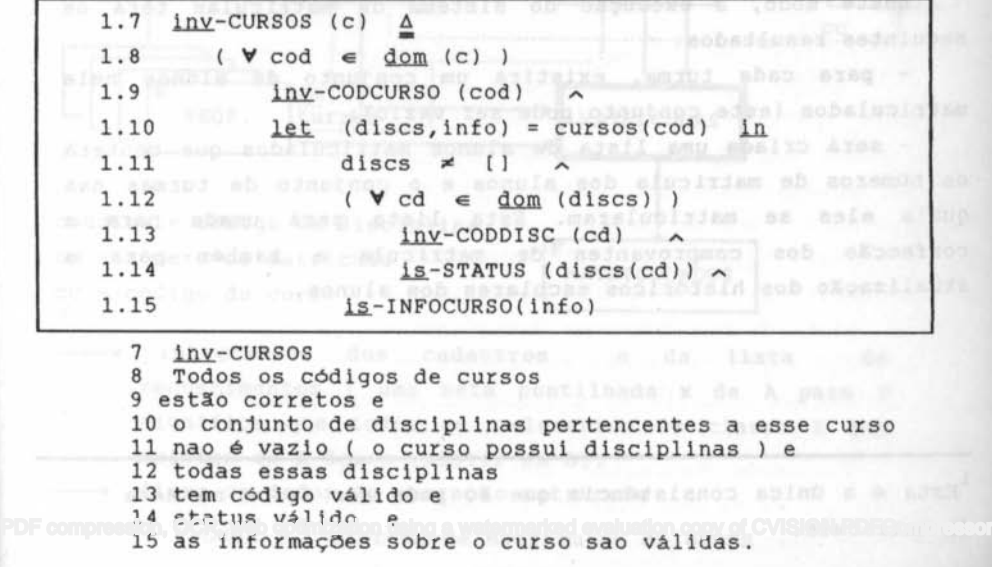

 $1.16$  inv-CODCURSO (cod)  $\Delta$ 

189

 $1.17$  0010  $\leq$  cod  $\leq$  9999 16 lnY.-CODCURSO 17 O código dos cursos está entre 0010 e 9999. B) Al unos da UFRGS  $2.0$  ALUNOS = NMATRIC  $\rightarrow$  DADOS-AL 2.1 DADOS-AL :: (NOME x CODCURSO x HISTORICO) 2.2 HISTORICO = DADOSHIST-set 2.2 DADOSHIST :: (CODDISC x CONCEITO x PERIODO) 2.3 CONCEITO = {  $a, b, c, d, e, ...$ } 2.4 PERIODO :: (SEMESTRE x ANO)  $W/L$  and Exemplo de um elemento da classe Alunos:  $E1-ALUNOS = [ 1276850 \rightarrow ( 'Leila', 1200,$  $\{$  ((CPD, 130), $a$ , (86, 2)),  $(MAT, 166)$ ,  $D$ ,  $(85, 1)$ ),  $($  (HUM, 468), a, (88, 1) ) }), 2196840 ~ ( 'Paulo', 1030,  $1()$  (FIS,181), $a$ , (84,1) ),  $(MAT,103)$ ,  $C$ ,  $(84,2)$  ), If  $\left($  (CPD,101), $\frac{1}{2}$  (87,2) ) 1) Invariantes:  $2.5$  type : inv-NMATRIC : Nat0  $\rightarrow$  BOOL sob au  $00000$ 2.5 <u>type</u> : <u>inv</u>-NMATRIC : Nat0 → BOOL<br>2.6 <u>type</u> : <u>inv</u>-PERIODO : PERIODO → BOOL  $\sqrt{2}$  makes 2.7 <u>type</u> : <u>inv</u>-HISTORICO : HISTORICO → BOOL<br>2.8 <u>type</u> : <u>inv</u>-ALUNOS : ALUNOS → BOOL  $type: inv-ALUNOS: ALUNOS \rightarrow BOOL$ 2.9 inv-NMATRIC (nm)  $\Delta$  $2.10$  0001000  $\leq$  nm  $\leq$  99999999 9 inv-NMATRIC 10 O número de matricula deve estar entre 1000 e 9999999  $2.11$  inv-PERIODO ( mk-PERIODO ( sem, ano ) )  $\Delta$ вb. 2.12 sem  $\epsilon$  { 1, 2 } PDF compression, OCR, OCR, COLS, DATO 15, 99 P. Web of Lines a watermarked evaluation copy of CVISION PDFCompre III Simpósio Brasileiro SBC<br>de Engenharia de Software Recife — 1989 de Engenharia de Software

11 1nY.-PERIODO 12 O semestre s6 pode ser 1 ou 2, ou seja, o primeiro ou o segundo e 13 o ano deve estar entre 00 e 99  $2.14$  inv-HISTORICO (h)  $\Delta$ 2.15 (  $\forall$  ( mk-DADOHIST( cd, conc, per ) )  $\in$  h ) 2.16 2.17 2.18  $2.19$  let 2.20 2.21 2.22 2.23 2.24 2.25 2.26 2.27  $inv$ -CODDISC (cd)  $\sim$  $is$ -CONCEITO (conc)  $\sim$  $inv-PERIODO$  (per)  $\sim$ mk-DADOHIST (cdl, concl, perl ),  $mk-DADOHIST$  (cd2, conc2, per2 )  $\epsilon$  h in if  $cd1 = cd2$  and  $cd2$  and  $cd3$  and  $cd3$ then  $per1 \neq per2$  . if aprovacao ( concl ) if aprovacao ( concl )<br>then perl = mais-recente (perl, per2)  $\sim$ ~ aprovacao ( conc2 ) else if aprovacao ( conc2 )  $then$   $per2 = mais-recente (per1, per2)$ 14 inv-HISTORICO 15 Todos os registros pertencentes ao histórico (h) 16 tem códigos de disciplina válidos e 17 conceitos válidos e 18 periodos válidos e 19,20 tomando-se duas árvores pertencentes ao histórico 21 se eles forem referentes a mesma disciplina 22 então necessariamente possuem períodos diferentes(uma disc. nao pode ser cursada 2 vezes no mesmo semestre) 23 e se um dos conceitos é de aprovação, 24, 25, 26 então o periodo no qual esta disciplina foi cursada é mais recente que o da outra  $2.28$  inv-ALUNOS (al)  $\Delta$  $2.29$  (  $\forall$  nm  $\in$  dom (a1) ) 2.30 2.31 2.32 2.33 2.34 inv-NMATRIC (nm)  $let$  mk-DADOSAL ( nome, cc, h ) = al (nm) in. nome  $\neq$  '' inv-CODCURSO (cc) 1nY.-HISTORICO (h) 28 lnY.-ALUNOS

29 Todos os números de matricula dos alunos

30 são válidos e [PDF compression, OCR, web optimization using a watermarked evaluation copy of CVISION PDFCompressor](http://www.cvisiontech.com)

31 os registros associados a cada aluno

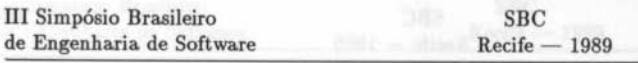

**BOX MESS ST** 

32 possuem um nome válido ( diferente de brancos ) e 33 código de curso vAlido e 34 histórico válido.

Funções auxiliares :

dicoles duxiliares :<br>2.35 <u>type</u> : mais-recente : PERIODO x PERIODO → PERIODO  $2.36$  type  $\longleftarrow$  aprovacao : CONCEITO  $\rightarrow$  BOOL

C) HorArios **de um** Semestre

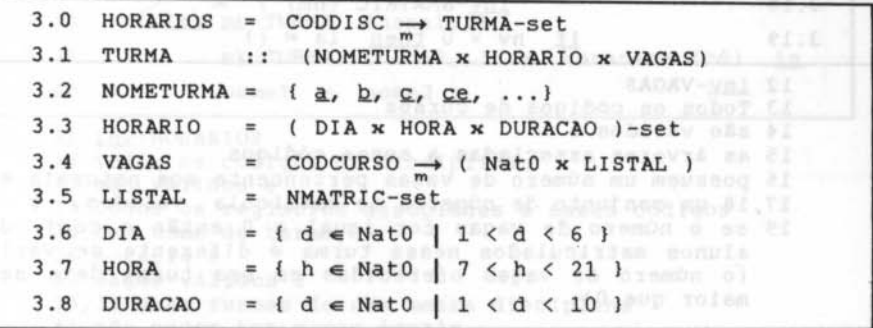

Exemplo de um elemento da classe HORARIOS:  $E1-HORARIOS = [ (CPD, 137) \rightarrow [ ( Q. 127]$ 

```
(3,8,2),(5,8,2) I, 
[1200 \rightarrow (30,1)]) },
```
( MAT , 166) ~ I ( **Sl.,** 

 $\{ (2,8,2), (4,16,2), (6,15,2) \}$  $[1010 \rightarrow (15,1)],$  $1200 \rightarrow (20, \{\})1 \rightarrow 1$ 

Os pares (30,!}), (15,!}) e (20,1}) indicam o número de vagas disponlveis na turma para cada curso e o conjunto de alunos deste curso matriculados nesta turma. Neste exemplo foram utilizados apenas conjuntos vazios, ou seja, este é um exemplo do estado inicial desta classe para o sistema de matriculas.

Invariantes:

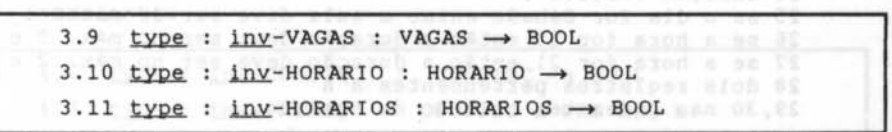

Mani, that, (mit, 186), had clearned it

**minister 192** 

p obilav oznus sb oplbos ff  $3.12$  inv-VAGAS ( v )  $\Delta$  $3.13$  (V cc  $\epsilon$  dom (v) ) and added added the Function annual assem  $inv$ -CODCURSO (cc)  $\sim$ 3.14  $let (nv, la) = vagas (cc) in$ </u> 3.15  $nv \in Nat0$ 3.16  $\mathcal{L}(\mathbf{V}, \mathbf{n}) = \mathbf{1}$ a južnom $\mathbb{R}$  nu ob zolušnost 3.17 3.18 inv-NMATRIC (nm) ) if  $nv = 0$  then  $la \neq \{$ 3.19 12 inv-VAGAS W AMBUTZMON 13 Todos os códigos de cursos 14 são válidos e 15 as árvores associadas a esses códigos 16 possuem um número de vagas pertencente aos naturais e 17,16 um conjunto de números de matricula válidos, e 19 se o número de vagas for igual a O então o conj. de alunos matriculados nessa turma é diferente de vazio (o número de vagas oferecidas em uma turma deve ser maior que O). has the  $3.20$  inv-HORARIO (h)  $\Delta$ st ufnomale no od algunxi  $3.21$  (  $\forall$  ( dia, hora, dur )  $\leq$  h  $3.22$  is-DIA (dia)  $\sim$  $3.23$   $15-HORA (hora)$   $\sim$  $3.24$   $15-DURACAO$  (dur)  $\sim$ 3.25 **if** dia = 6 then hora  $\leq$  11  $\sim$ <br>3.26 **if** hora = 20 then dur  $\leq$  3  $\sim$ if hora = 20 then dur  $\leq$  3  $\sim$ 3.27 if hora = 21 then dur  $\leq 2$  ^ 3.28 ( let (d1, h1, dur1), (d2, h2, dur2)  $\epsilon$  h in 3.29 if  $d1 = d2$  then ( ( h1 + dur1)  $\leq h2$  )  $\vee$  $3.30$   $($   $h2 + dur2)$   $($  h<sub>1</sub> )  $)$ olgmex 20 inv-HORARIO ( a do , molmay sofantase manage scherli 21 Todos os registros pertencentes a um horario (h) 22 possuem dia, 23 hora e 24 duração válidos e Millison, co, has alternativeni 25 se o dia for Sábado entao a aula deve ser de manhã e 26 se a hora for 20 então a duração deve ser no máx. 3 e 27 se a hora for 21 então a duração deve ser no máx. 2 e 26 dois registros pertencentes a h 29, 30 nao podem ter colisão de horário.

193

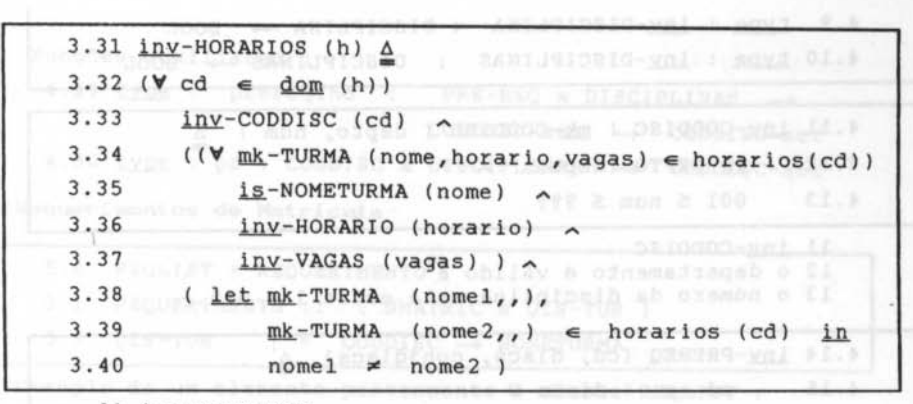

31 inv-HORARIOS 32 Todos os códigos de disciplinas 33 são válidos e 34 todos os registros associados a esses códigos 35 tem nome de turma, 36 horário e 37 vagas válidos e 38,39 duas turmas de uma mesma disciplina 40 não podem ter nomes iguais.

D) Disciplinas da UFRGS

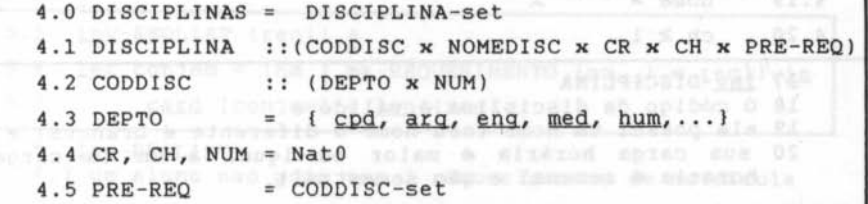

Exemplo de um elemento da classe DISCIPLINAS:  $E1-DISCIPLINAS = \{ (Cpd, 137), Sist.Distribuidos, 4, 4,$  $\{({\rm cpd}, 131), ({\rm cpd}, 129)\}$ ),

- $($  ( $~Cpd, 101)$ , Computacao Bas., 4, 4, {}),
- (mãt,103),Calculo 11,6,6,

 ${(mat,166), (mat,155)}$  ) }

Invariantes : - Del Taubro nor therese sea ...

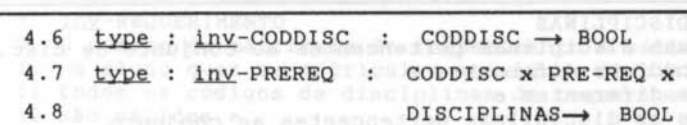

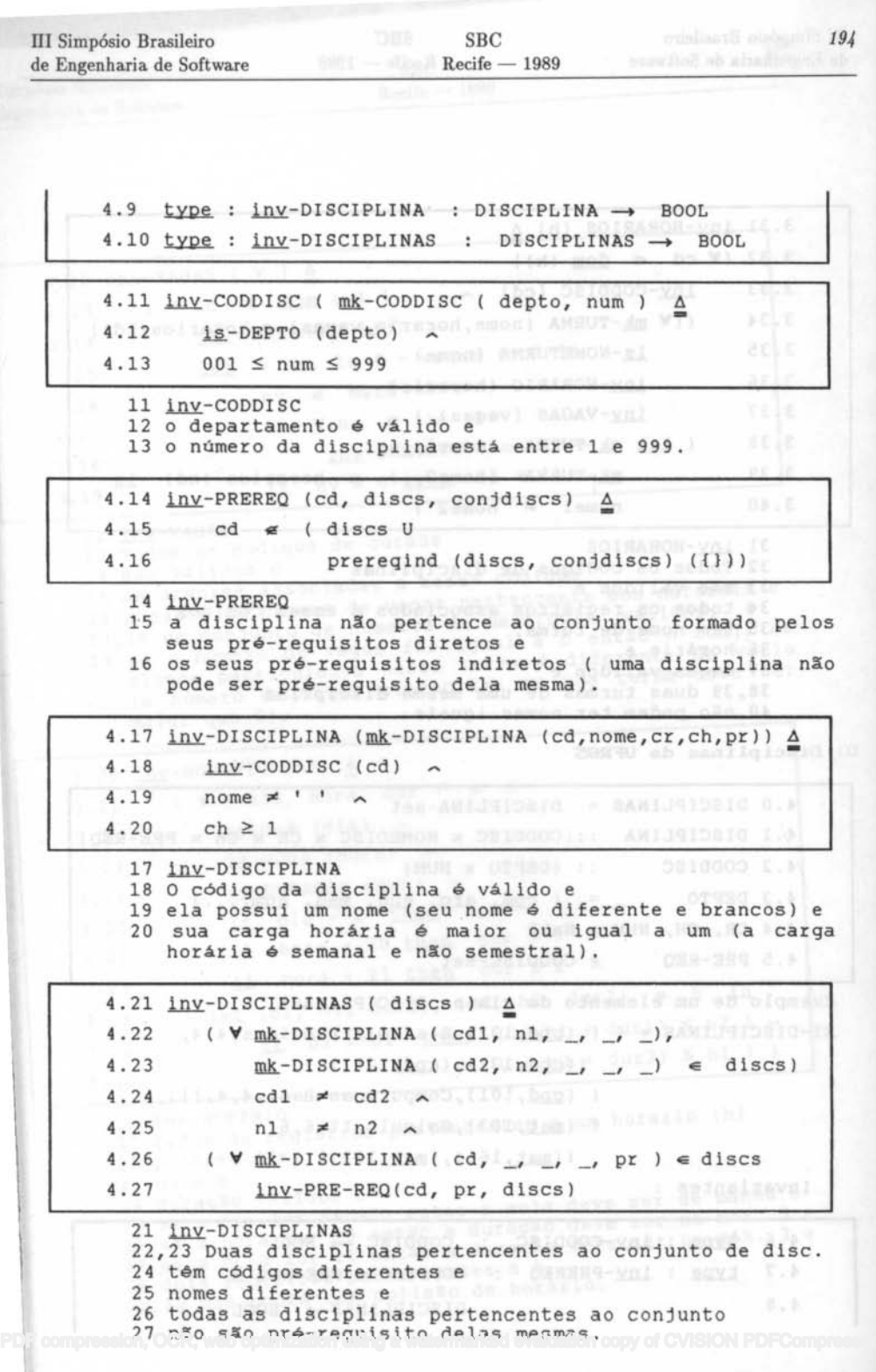

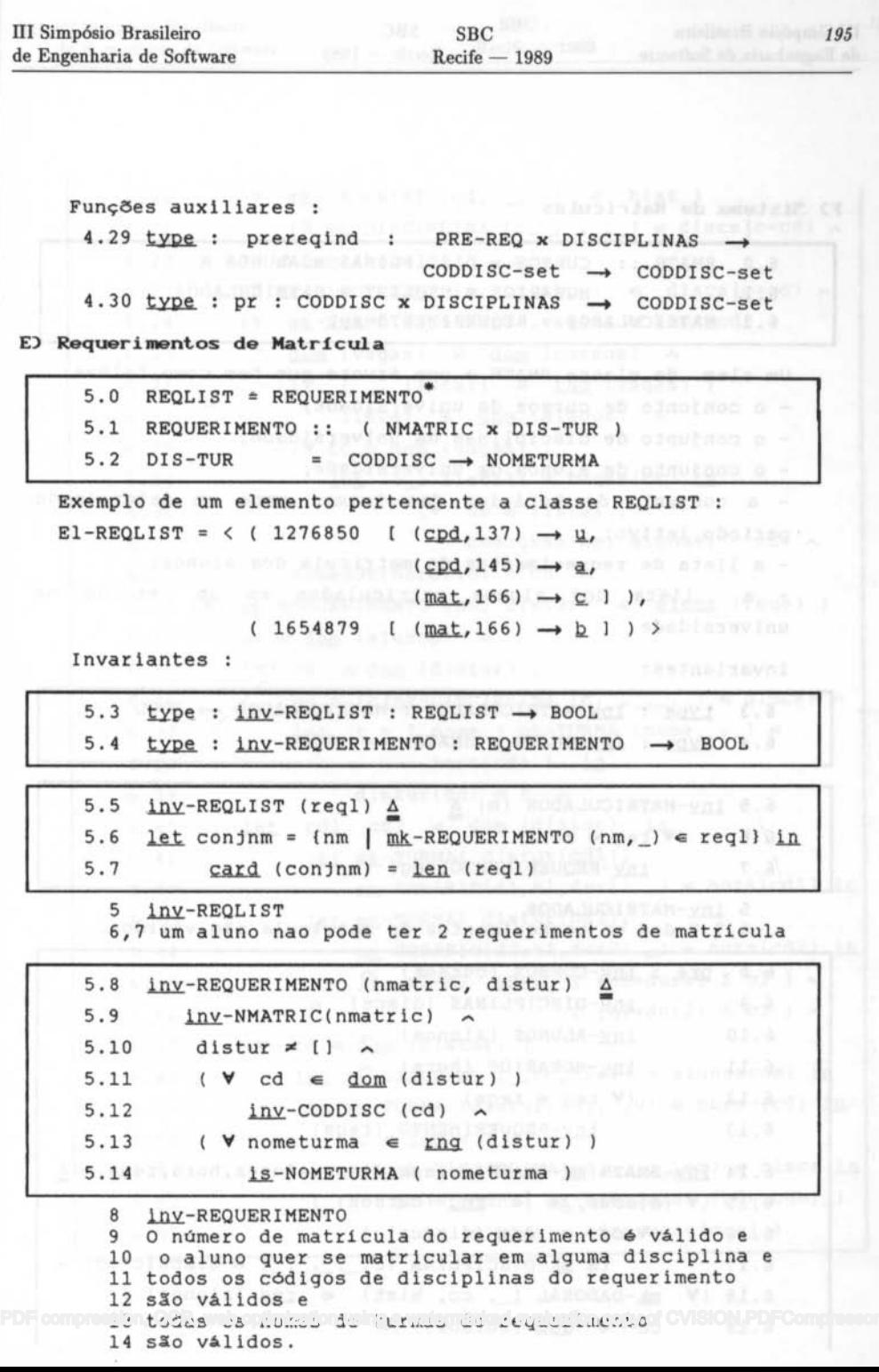

# f) Sistema de Matriculas

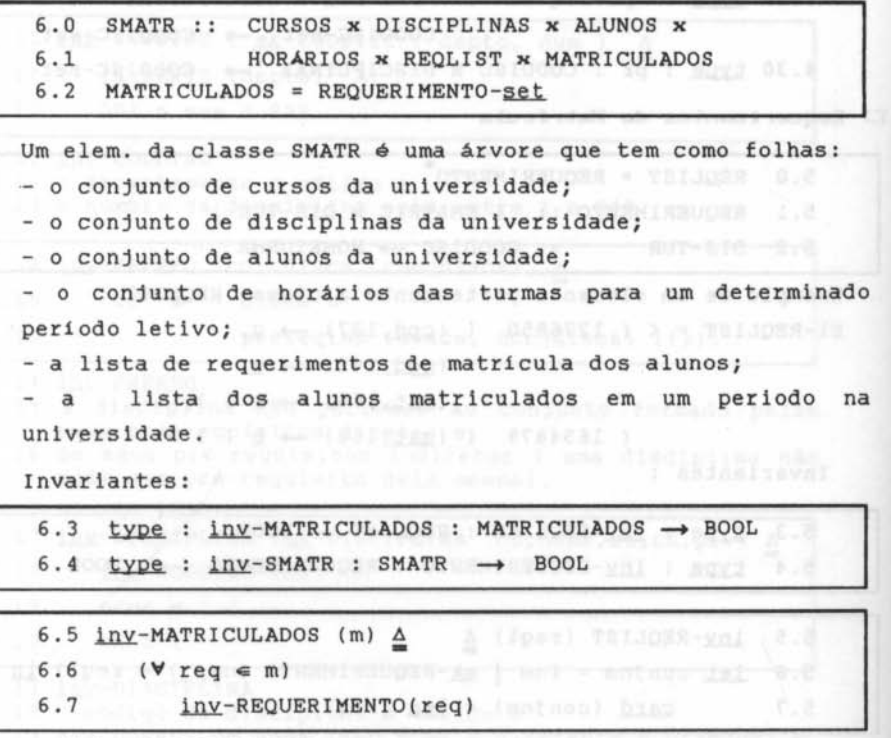

5 inv-MATRICULADOS 6,7 Todos os requerimentos de matricula são válidos.

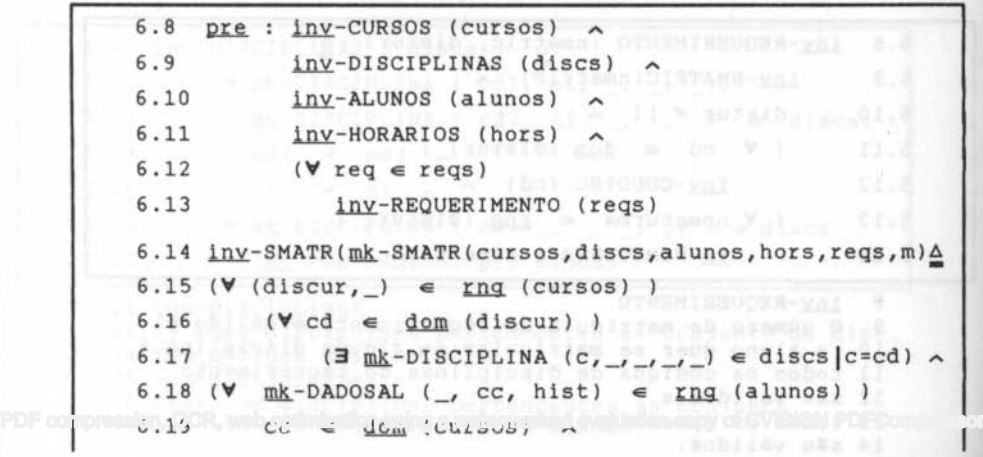

6.20

(V

 $mk-DADOHIST (cd, -, -) \in hist$ 

6.21  $6.22$  (V cd  $\leq$  <u>dom</u> (hors) ) 6.23 6.24 6.25 6.26 6.27 6.28 6.29 6.30 6.31  $\left( \exists \mathbb{m} \mathbb{K}$ -DISCIPLINA  $(c, \_, \_, ch, \_)$   $\in$  discs  $|c = cd \rangle$ (V  $(\exists \mathbf{mk}-\text{DISCIPLINA} (c, \_, \_, \_) \in \text{discs} | c = cd)$ mk-TURMA ( \_, horario, vagas) < hors(cd) )  $\underline{\text{dom}}$  (vagas)  $\leq$   $\underline{\text{dom}}$  (cursos)  $\land$ <br>(**V** ( , listal)  $\in$  rng (vagas)  $($   $\rightarrow$  listal)  $\in$   $\text{rng}$  (vagas) )  $\text{listal} \subseteq \text{dom} (\text{alunos})$  $(V \text{ cc } \in \text{dom } (v_{\text{aqas}}) )$  $let$  ( , listal) = vagas(cc) in  $(V \text{ nm} \in \text{listal})$  $codcurso(nm, alunos) = cc$  $6.32$  somadur(horario) = ch  $\land$ 6.32 Somadur(norario) = cn  $\lambda$ <br>6.33 (V mk-REQUERIMENTO (nm, distur)  $\epsilon$  elems (reqs) )  $6.34$  nm  $\epsilon$  dom (alunos)  $\sim$ 6.35  $(V \text{ cd } \in \text{dom (distur)})$ 6.36 cd  $\epsilon$  {c|mk-DISCIPLINA (c, \_, \_, \_, \_)  $\epsilon$  discs}  $\wedge$ 6.37 6.38 6.39 let  $t = \{ nome \mid mk-TURMA (nome, ) \in \mathbb{R} \}$ hors(cd) } in distur(cd)  $\epsilon$  t  $\lambda$  $6.40$  let cdl, cd2  $\epsilon$  dom (distur) in.  $6.41$  let mk-TURMA(disturtcd1), 6.42 6.43 6.44 6.45 6.46  $mk-HORARIO(d1, h1, dur1), )$   $\in$  hors(cdl) in let mk-TURMA( distur(cd2),  $mk-HORARIO(d2,h2,dur2),$   $\neq$  hors(cd2) in if  $dl=d2$  then (  $(h1+dur1) \leq h2$  )  $\vee$  $(h2+dur2) \leq h1$ )  $\sim$  $6.47$  (V cd  $\in$  <u>dom</u> (distur) ) 6.48 6.49 6.50 6.51 6.52 6.53  $let$  mk-DADOS-AL (  $, cc, hist$ ) = alunos(nm) in. let  $mk$ -TURMA (distur(cd),  $, v$ )  $\in$  hors (cd) in.  $cc \in dom v$ let  $mk-DISCIPLINA(cd, _,-, _,pr)$   $\in$  discs in.  $pr \in \{cdh \mid mk-DADOSHIST (cdh,con,$  $\epsilon$  hist  $\land$  aprovacao(con) }

III Simpósio Brasileiro de Engenharia de Software

SBC  $Recife - 1989$ 

8 9 10 11 12 13 Pré-condições Os cursos, 14 inv-SMATR disciplinas, and all the alunos, horários devem ser válidos e todos os requerimentos de matricula devem ser válidos. 15,16,17 Todas as disciplinas que são contidas pelos cursos estão no conjunto de disc. da universidade 18 e todos os alunos 19 pertencem a cursos que existem na universidade e 20,21 tem no seu histórico apenas disciplinas que existem 22,23 e todas as disciplinas para as quais existem turmas pertencem ao conjunto de disciplinas da universidade e 24,25 todos os cursos para os quais existem vagas nas turmas pertencem ao conjunto de cursos e 26,27 as listas de alunos de cada turma possuem alunos pertencentes a universidade e 28,29,30,31 o curso dos alunos matriculados em uma turma é mesmo para o qual sao oferecidas as vagas e 32 a soma das durações das aulas de cada disciplina é igual a carga horária da disciplina e 33,34 todos os requerimentos de matrícula sao feitos por alunos pertencentes a universidade e 35.36 as disciplinas solicitadas nos requerimentos existem  $37,38,39$  e as turmas solicitadas existem disciplinas solicitadas e 40,41,42,43,44,45,46 nao existe colisão de horários entre as turmas solicitadas em um requerimento de matricula e 47,48,49,50 foram oferecidas vagas na turma solicitada para o curso do aluno e 51,52,53 o aluno já cursou os pré-requisitos da disciplina solicitada.

3.2 Domínios Sintáticos

O OPER :: INCLUSÃO | ATUALIZAÇÃO | CONSULTA | MATRÍCULA 1 MATRICULA :: SMATR

 $\frac{1}{3}$   $\frac{type}{F}$   $\frac{is-wf-OPER}{A}$   $\rightarrow$  BOOL  $4 \quad \frac{1s-wf-OPER}{}$  (op)  $\Delta$ 5 cases op: 6  $(k_{\text{mk}-\text{MARTRICULA}}(s) \rightarrow \text{is-SMATR}(s),$ 7  $\text{mk}-\text{INSERC}$ XO (...)  $\rightarrow \ldots$ 8 .... )

6 O sistema de matricula inicial da operação matricula é um sistema consistente.

eniniların olmayı 198

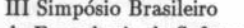

### de Engenharia. de Software

# SBC

 $Recife - 1989$ 

### 3.3 FunçKo **de** ElaboraçSo

.<br>A seguir a operação matrícula está especificada implici tamente.

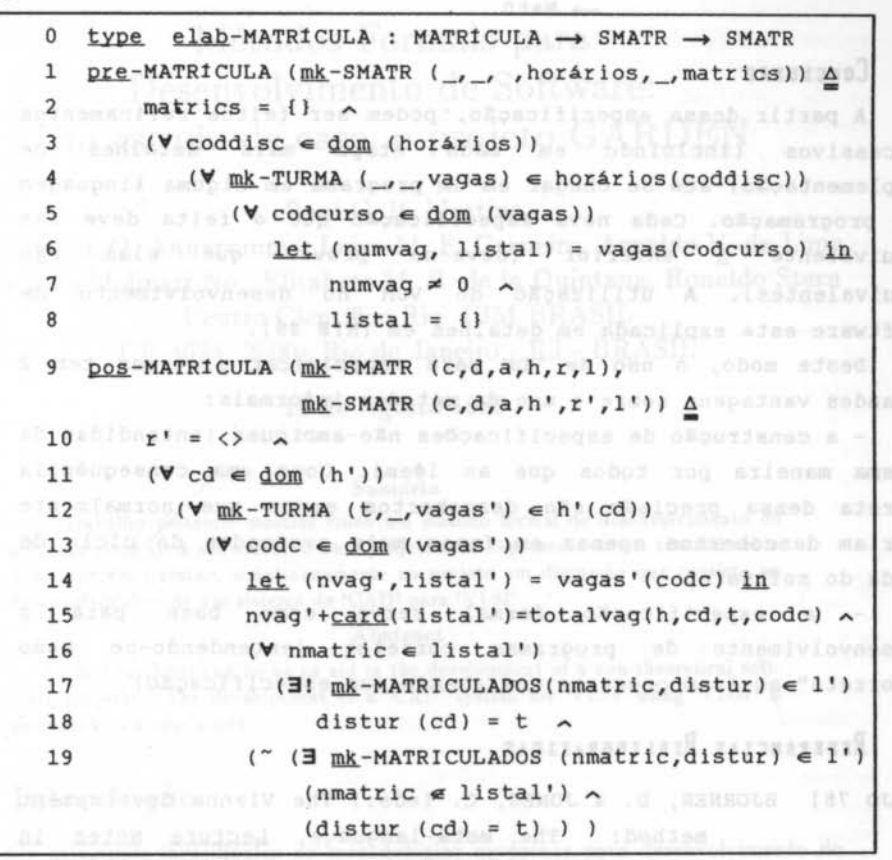

1 Pré - condições para a matricula:

2 Não existem alunos no conjunto de alunos matriculados e 3-7 o conjunto de vagas oferecidas para cada turma é diferente de zero e

- 8 não existe nenhum aluno nas listas de alunos das turmas.
- 9 Pós-condição da matricula:
- 10 A lista de requerimentos de matricula é vazia e
- 11,12,13,14,15 o número de alunos matriculados em uma turma mais o número de vagas disponiveis é igual ao número de vagas que foram oferecidas na turma e
- 16,17,18 todos os alunos que estão em uma turma tem um comprovante de matricula e a matricula nesta turma está registrada no comprovante e
- 19 não existem comprovantes de matrícula nesta turma nos PDF compression, Quals us alunus nde estejam na ilsta de alunus da cuimi.

m Simpósio Brasileiro SBC<br>
de Engenharia de Software Secife — 1989 de Engenharia de Software

Função auxiliar:

20 type totalvag : HORARIOS x CODDISC x NOMETURMA x CODCURSO **A** NatO & When **A** NatO & A Read of A Read of A Read & A Read & A Read & A Read & A Read & A Read & A Read & A

## 4 **CONCLUSÃO** DUME, VARIO DE SALA AND AND DE LA CONSTRUITA DE LA

A partir dessa especificação, podem ser feitos refinamentos sucessivos (incluindo em cada etapa mais detalhes de implementação) até se chegar em um programa em alguma linguagem de programação. Cada nova especificação que é feita deve ser equivalente à anterior (deve-se provar que elas são equivalentes). A utilização de VDM no desenvolvimento de software está explicada em detalhes em [RIB 881.

Deste modo, o uso de VDM para especificar sistemas tem <sup>2</sup> grandes vantagens sobre o uso de métodos informais:

- a construção de especificações não-ambiguas (entendidas da mesma maneira por todos que as lêem). Como uma consequência direta dessa precisão são descobertos erros que normalmente ser iam descobertos apenas em fases mais avançadas do ciclo de vida do software; shanged a compart, beach de

a especificação formal serve como base para o desenvolvimento de programas corretos (entendendo-se como "correto" aqui um programa que atende sua especificação).

# 5 **REFERENCIAS BIBLIOGRÁFICAS AND ACTEUR** EN

- (BJO 781 BJORNER, D. & JONES, C. (eds.) The Vienna development<br>method: The meta-language. Lecture Notes in Computer Science, 61, 1978.
- [JON 86] JONES, C. Systematic software development using VDM. Inglaterra, Prentice-Hall International,1986. JOOp.
- IRIB 88] RIBEIRO, L. <u>O método VDM e sua aplicação</u> na especificação formal de um programa de matrícula. **Porto Alegre, 1988.** Ib aspew at cremen o

[ Trabalho de Diplomação - UFRGS I

[VDM 87] VDM'87: VDM - A formal method at work. Lecture Notes in Computer Sciences, 252, 1987.